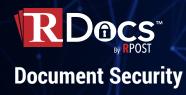

## **Reader Bliss**

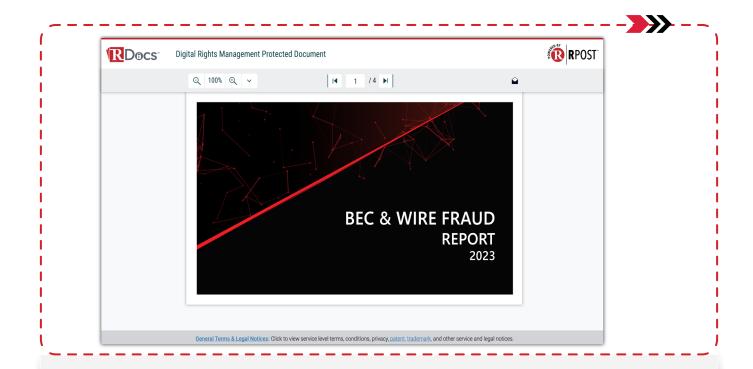

At the moment of creating an RPD<sup>™</sup> file, document originators can decide whether to share instantly via email or download the file and distribute manually (e.g.: on a website or centralized cloud storage). If shared via email, the reader receives a branded email notification with the protected file directly to their inbox.

The reader can open and visualize the RPD<sup>™</sup> file in any browser and in any device. For a full cohesive branded experience, even the web reader can be customized with senders' company logo and color.

Just like with any regular PDF viewer, the reader can easily navigate through the pages, zoom in and out, and jump to a specific page. Additionally, depending on the features prescribed by the document originator, readers can see the full distribution list, read a contextual note from the originator, share a reply with a click, and even vote to provide quick feedback.